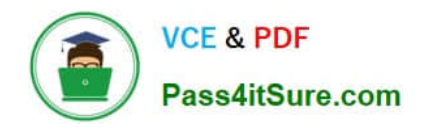

**https://www.pass4itsure.com/professional-cloud-developer.html** 2024 Latest pass4itsure PROFESSIONAL-CLOUD-DEVELOPER PDF and VCE dumps Download

# **PROFESSIONAL-CLOUD-DEVELOPERQ&As**

Professional Cloud Developer

## **Pass Google PROFESSIONAL-CLOUD-DEVELOPER Exam with 100% Guarantee**

Free Download Real Questions & Answers **PDF** and **VCE** file from:

**https://www.pass4itsure.com/professional-cloud-developer.html**

100% Passing Guarantee 100% Money Back Assurance

Following Questions and Answers are all new published by Google Official Exam Center

**https://www.pass4itsure.com/professional-cloud-developer.html** 2024 Latest pass4itsure PROFESSIONAL-CLOUD-DEVELOPER PDF and VCE dumps Download

- **B** Instant Download After Purchase
- **@ 100% Money Back Guarantee**
- 365 Days Free Update

**VCE & PDF** 

Pass4itSure.com

800,000+ Satisfied Customers

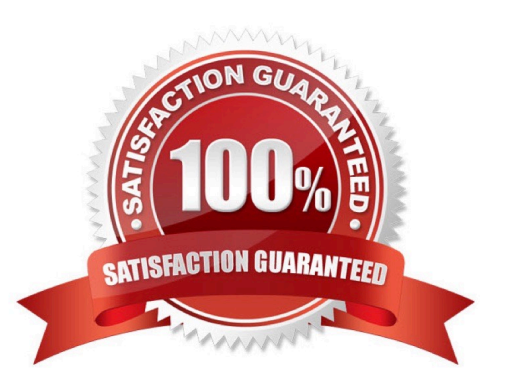

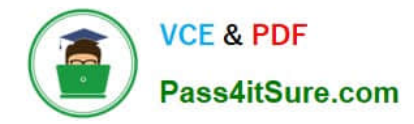

#### **QUESTION 1**

You are creating and running containers across different projects in Google Cloud. The application you are developing needs to access Google Cloud services from within Google Kubernetes Engine (GKE). What should you do?

- A. Assign a Google service account to the GKE nodes.
- B. Use a Google service account to run the Pod with Workload Identity.
- C. Store the Google service account credentials as a Kubernetes Secret.
- D. Use a Google service account with GKE role-based access control (RBAC).

Correct Answer: B

https://cloud.google.com/kubernetes-engine/docs/concepts/workload-identity

#### **QUESTION 2**

You need to copy directory local-scripts and all of its contents from your local workstation to a Compute Engine virtual machine instance. Which command should you use?

A. gsutil cp --project "my-gcp-project" -r ~/local-scripts/ gcp-instance-name:~/ server-scripts/ --zone "us-east1-b"

B. gsutil cp --project "my-gcp-project" -R ~/local-scripts/ gcp-instance-name:~/ server-scripts/ --zone "us-east1-b"

C. gcloud compute scp --project "my-gcp-project" --recurse ~/local-scripts/ gcpinstance-name:~/server-scripts/ --zone "us-east1-b"

D. gcloud compute mv --project "my-gcp-project" --recurse ~/local-scripts/ gcpinstance-name:~/server-scripts/ --zone "useast1-b"

Correct Answer: C

Reference: https://cloud.google.com/sdk/gcloud/reference/compute/copy-files

#### **QUESTION 3**

You have an HTTP Cloud Function that is called via POST. Each submission\\'s request body has a flat, unnested JSON structure containing numeric and text data. After the Cloud Function completes, the collected data should be immediately available for ongoing and complex analytics by many users in parallel. How should you persist the submissions?

A. Directly persist each POST request\\'s JSON data into Datastore.

B. Transform the POST request\\'s JSON data, and stream it into BigQuery.

C. Transform the POST request\\'s JSON data, and store it in a regional Cloud SQL cluster.

D. Persist each POST request\\'s JSON data as an individual file within Cloud Storage, with the file name containing the request identifier.

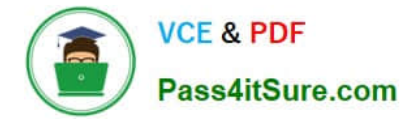

Correct Answer: D

### **QUESTION 4**

Your team is developing an application in Google Cloud that executes with user identities maintained by Cloud Identity. Each of your application\\'s users will have an associated Pub/Sub topic to which messages are published, and a Pub/Sub subscription where the same user will retrieve published messages. You need to ensure that only authorized users can publish and subscribe to their own specific Pub/Sub topic and subscription. What should you do?

insufficient regional quota to satisfy request: resource "CPUS": request requires '200.0' and is short '176.0'. project has a quota of '24.0' with '24.0' available

A. Bind the user identity to the pubsub.publisher and pubsub.subscriber roles at the resource level.

B. Grant the user identity the pubsub.publisher and pubsub.subscriber roles at the project level.

C. Grant the user identity a custom role that contains the pubsub.topics.create and pubsub.subscriptions.create permissions.

D. Configure the application to run as a service account that has the pubsub.publisher and pubsub.subscriber roles.

Correct Answer: C

#### **QUESTION 5**

Your application performs well when tested locally, but it runs significantly slower when you deploy it to App Engine standard environment. You want to diagnose the problem. What should you do?

A. File a ticket with Cloud Support indicating that the application performs faster locally.

B. Use Stackdriver Debugger Snapshots to look at a point-in-time execution of the application.

C. Use Stackdriver Trace to determine which functions within the application have higher latency.

D. Add logging commands to the application and use Stackdriver Logging to check where the latency problem occurs.

Correct Answer: D

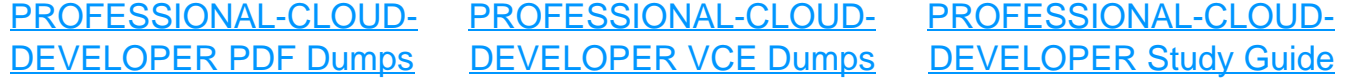